CAC - LIFEお申込みにあたっての注意事項

## 株式会社CAC

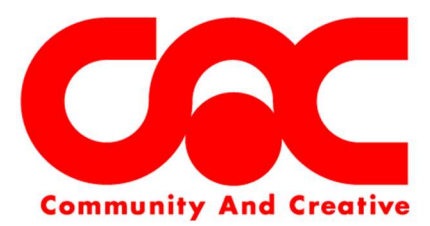

<注意事項(共通)>

- □ 料金のお支払いはクレジットカード支払いまたは口座振替となります。
- □ クレジットカード支払いの場合はカード会社へのCACの請求日が9日となり、お客様のお引き落とし日は利用のカード会社 に準じた形となります。
- □ ロ座振替日は毎月17日、金融機関が休業の場合は翌営業日となります。 □ 初期費用は、利用開始月(工事完了月)の翌月以降のCACが指定するご請求日にご請求させていただきます(ケーブルライ
- ン回線新設費、CAC‐MOBILE(SIM)を除く。)。 □ 利用料金は、利用開始月(工事完了月)の翌月から発生いたします(CAC‐PHONE、CAC‐MOBILE(SIM)
- を除く。)。 □ 当月の利用料金は、当月のCACが指定するご請求日にご請求させていただきます(CAC‐PHONE、CAC‐MOBI
- LE(SIM)を除く。)。
- □ エ事日については、工事業者より直接ご相談の連絡をさせていただきます。
- □ エ事内容により標準工事を超える場合があります。配線の見直しや改修、ブースター取付等が必要な場合は工事当日に相談の うえ、別途工事費が必要です。
- □ 弊社のサービスエリア内においても立地・建物の条件および弊社都合等によりサービスを提供できない場合や提供までに時間 がかかる場合があります。
- □ 未成年者のお申込みの場合は、「親権者同意書兼フィルタリングサ-ビスを利用しない旨の申出書」「親権者の本人確認書類 | が必要です。
- □ 各種割引の対象サービス、適用条件につきましては、パンフレット等にてご確認ください。
- □ 利用料金は、CACマイページにてご確認いただけます。詳しくはCACホームページをご覧ください。なお、紙面での発行 を希望される場合は有料です。

 $<$ CAC - TV $>$ 

- □ アンテナ撤去を希望される場合は、2,000円(税込2,200円)にて承ります。
- □ CAC TVの利用料金にはNHK放送受信料は含まれておりません。
- □ NHKのBSデジタル放送はNHK放送受信契約のお願いのため、テレビ画面上にNHKへの連絡をお願いするメッセージが 表示されます。すでにNHK放送受信料(衛星)を契約済みのお客様でも表示されますのであらかじめご了承ください。メッ セ-ジの消去手続は、表示されているNHKのフリーダイヤル等にご連絡ください。
- □ BSデジタル放送をご視聴いただくには、BSデジタルチューナー内蔵機器およびセパレーター(分波器)が必要です。 セパレーター(分波器)はCACでもご購入いただけます。
- □ V‐ONUは貸与品です。解約または休止の場合はCACにて撤去いたします。
- □ 初期契約解除を利用することができます。詳しくは、CAC‐TV契約約款第3条(初期契約解除)をご確認ください。

 $<$ CAC - STB $>$ 

- □ STBの新規契約の受付は、2023年3月31日をもって終了しました。
- □ STBに接続ケーブルは付属されていませんのでお客様にてご用意ください。アンテナケーブル、HDMIケーブルはCAC でもご購入いただけます。
- □ リモコンは消耗品として取扱っておりますので、故障の場合は有料で販売いたします。利用開始日より1年以内の場合は無料 交換いたします。
- □ 番組表についてはテレビ画面上で番組表が検索できるEPG(電子番組表)を利用ください。
- □ 解約または休止の場合、貸与品のSTBはCACにご返却いただきます。
- □ STBに挿入されているB‐CAS、C‐CASカードは貸与品です。解約または休止の場合は、CACにご返却いただきま す。
- □ コース変更、ペイチャンネルのお申込みや解約は、月単位で変更が可能です。
- □ STBの機種交換を希望される場合は、交換費用が必要です。※お客様ご自身にて交換される場合は無料です。
- □ STBはCATV専用機器のため、ケーブルテレビ以外のBS・CSデジタル放送受信には対応しておりません。
- □ NHK放送受信料は、利用料金には含まれておりません。
- □ NHKのBSデジタル放送はNHK放送受信契約のお願いのため、テレピ画面上にNHKへの連絡をお願いするメッセ-ジが 表示されます。すでにNHK放送受信料(衛星)を契約済みのお客様でも表示されますのであらかじめご了承ください。メッ セージの消去手続は、表示されているNHKのフリーダイヤル等にご連絡ください。
- □ 視聴されないときは、制御信号をダウンロードするためにSTBの電源をお切りください(電源ランプが赤色の状態です。コ ンセントは抜かないでください。)。長期間電源のついた状態が続くと、制御信号がダウンロードできず、BSデジタル放送 が視聴できなくなります。その場合は、15分ほど電源をお切りいただくと再度受信できるようになります。
- □ ACAS対応STBを利用のお客様は契約状態によって一部ご視聴いただけないチャンネルがあります。

《STB(録画機能なし)》

□ 外部饑器へのハイビジョン画質での録画はSTB機種により方法が異なります。

【TZ‐LS300、TZ‐LS500B、TZ‐LT1000BWの場合】 外付けのUSB‐HDDとの接続・設定もしくは、LAN録画対応の録画機器との接続が必要になります。外付けUSB‐H DDに録画した番組は、録画したSTBでのみ再生でき、他の機器に接続して再生することはできません。また、他の機器に 接続した場合、保存していたデータは全て削除されますのでご注意ください。無線LAN接続でのLAN録画は、動作保証外 です。

- ※ 外部機器(外付けUSB‐HDD/LAN録画対応機器)および接続ケーブルはお客様にてご用意ください。
- ※ STBメーカーにて動作確認されていない機器をご購入された場合、正常に動作しないことがあります。 動作確認されている機器・機種については、STBメーカーホームページにてご確認ください。
- 《STB(録画機能対応)》
- □ 何等かの不具合により正常に録画・編集ができなかった場合の内容(デ-タ)の補償、録画・編集した内容(データ)の損失 、および直接・間接の障害に対して、CACは一切の責任を負いません。また、故障により修理が必要な場合、録画内容は消 去されます。これにより生じたあらゆる損害に対して、CACでは一切の責任を負いません。
- □ 録画内容を外器へコピーまたは移動する方法は、STBによって異なり、外部饑器によっては対応できない場合があります。 また、外部入力端子が付いていないため、外部機器の録画内容を、本体へコピーまたは移動させることはできません。 《販売品STBの補償・修理に関して》
- □ 保証期間は、利用開始日(工事完了日)から1年間です(お客様ご自身にて設置された場合の保証期間は、機器お渡し日から 1年間です。)。この期間内において故障が生じた場合には、CACは無償にてその修理、その他必要な措置を講ずるものと します。ただし、保証期間内においても、天災・事変等の不可抗力に起因するもの、ならびに利用者の過失により破損あるい は紛失した場合はこの限りではありません。保証期間終了後の修理については、実費をご負担いただきます。
- □ 故障修理を依頼された場合、修理期間中は代替機の貸し出しをさせていただきます。
- □ メーカーの修理サポート終了に伴い、故障修理の受付を終了する場合があります。予めご了承ください。
- □ 録画機能付きSTBの場合、ご返却時にHDD内に保存されたデータは消去されますので、ご了承ください。なお、在庫状況 により代替機(録画機能付き)を貸し出しできない場合があります。その際は、STB(録画機能なし)を代替機として貸し 出しをさせていただきます。修理期間中の利用料金の変更はありません。
- □ ご使用後の返品、返金はお受けできませんので、ご了承ください。

 $<$ CAC - NET $>$ 

- □ CAC NETの宅内標準工事は、通信専用線を配線し、インターネット用端末(ケーブルモデム、D ONU)を設置しま す。基本的には単独露出配線です。入線方法は既存の穴(工アコン穴、空配管等)をなるべく利用しますが、利用できない場 合は、穴あけ工事が必要です。工事当日、再度配線方法等を打ち合わせさせていただきます。
	- ※ 穴あけ工事を希望されない場合は、別途ご相談のうえ、見積もりエ事となります。
	- ※ 宅内標準工事は、通信専用線の長さが20m以内、穴あけ1箇所、パイプ配管2本までとなっています。標準工事の内容 を超える工事が必要な場合は別途料金が必要です。
- □ CAC NETの工事はインターネット用端末(ケーブルモデム、D ONU)設置までになります。パソコンとの接続・設 定に関しましてはお客様に行っていただきます。
- □ パソコンの初期設定LAN配線をご依頼されたい場合は、安心サポートを利用いただくか、パンフレット記載の接続サービス 協力店にお問合わせください。
- □ インターネット用端末(ケーブルモデム、D ONU)は貸与品です。解約または休止の場合はCACにて撤去いたします。
- □ パンフレット等に記載の速度は、実際の通信速度を示すものではありません。実際の通信速度は通信環境やネットワークの混 み具合に応じて変化します。
- □ 本サービスにおけるCACからのご連絡は、本サ-ビスお申込みの際にお客様へご提供いたしましたメールアドレス宛にお送 りいたします。
	- ※ 必ずメールをご確認くださいますようお願いいたします。

□ 初期契約解除を利用することができます。詳しくは、CAC - NET契約約款第8条(初期契約解除)をご確認ください。

- 《無線ルーターレンタル》
- □ 無線ルーターレンタルとは、CAC NET1回線で複数台での利用または無線での利用を希望されるお客様に、無線ルータ ーを貸与するサービスです。
	- ✓ CAC‐NETのオプションサービスとして供されます。
	- CAC NETが解約または休止となる場合、オプションサービスである無線ルーターレンタルも解約となります。
- □ 無線ルーターの貸与によりインターネット接続を保証するものではありません。
- □ 無線ルーターをお申込みまたは解約される場合は変更手数料として500円(税込550円)が必要です。ただし、CAC‐ NETと同時にお申込みまたは解約される場合はCACが負担します。
- □ 無線ルーターのマニュアルは、CACホームページまたはメーカーホームページでご確認ください。
- □ 無線ルーターはCAC‐NETの回線に接続すると利用いただけるように設定して貸与いたしますが、CACに接続および設 置、設定、無線の端末設定をご依頼いただく場合、安心サポートを利用ください。
- □ CACが依頼を受けて行った機器設定で加入者に損害を与えた場合、CAC故意のまたは重大な過失により生じた損害をのぞ き、いかなる責任も負いません。
- □ 無線の電波は建物の構造、家電製品の電磁波、無線ルーターとの距離により大きく変動します。提供される機器の無線電波の 強弱までは保証できません。また電波調査をご依頼いただく場合は費用が発生する場合があります。
- 電波が弱い場合は、無線ルーターと端末機器を近づけて利用いただくか、場所を変えての利用をお願いします。
- □ 無線の電波はその性質上速度が低下し変動します。また、有線接続は1000BASE‐T対応品となりますが、ご契約いた だいている回線速度をル-ター経由で保証するものではありません。
- □ 無線ルーターは貸与品です。解約の場合はCACにご返却いただきます。経年変化による自然故障は無償交換させていただき ますが、それ以外のお客様の故意または過失により破損あるいは紛失、水没等した場合は実費をご負担いただきます。
- □ 無線ルーターが交換されると、お客様による端末機器の無線設定が再度必要です。無線設定データは利用される端末側に設定 されるもので保存等はできませんので、あらかじめご了承ください。
- □ 無線ルーターのメーカーから配布されるセキュリティおよびバグ対策のファームウェアに関しては、必要に応じてお客様にて アップデートを実施願います。CACよりリモートにてアップデートの配布適用が可能な場合に限り、CACよりリモートに てアップデートを実施させていただく場合があります。
- □ 無線通信を利用いただくにあたりセキュリティ設定等はお客様にてお願いします。無線ルーター利用により生じるあらゆる損 害に対して、CACでは一切の責任は負いませんのでご了承ください。
- □ 貸与機器の故障、利用不能等によるデータの消失または機器の故障もしくは損傷、その他貸与機器を利用することに関連して お客様が被った損害、損失および費用につき、直接的損害および通常損害のみならず、逸失利益、事業機会の喪失、データの 喪失、事業の中断、その他間接的、特別的、派生的もしくは付随的損害のいずれについても、賠償、補償または償還する責任 を一切負わないものとします。
- □ 無線ルーターレンタル利用に伴うトラブル等の利用者・各取扱事業者間の紛争については紛争当事者間で解決するものとしま す。

《セキュリティソフト(J‐SAFE)》

- □ セキュリテイソフト(J‐SAFE)とは、CAC‐NETを利用のお客様に、サイバー・ネット・コミュニケーションズ株 式会社のマルチデバイスセキュリティサービス「J-SAFE」(ウイルス検査、インターネットセキュリティ、フィルタリ ング)を提供するサービスです。CAC‐NETのオプションサービスとして提供されます。CAC‐NETが解約となる場 合、オプションサービスであるセキュリテイソフト(J‐SAFE)も解約となります。
- □ セキュリテイソフト(J-SAFE)をお申込みまたは解約される場合は変更手数料として500円(税込550円)が必要 です。ただし、CAC‐NETと同時にお申込みまたは解約される場合はCACが負担します。
- □ 1アカウントにつき、最大6デバイスまでインストールが可能です。対応している動作環境等はCACホームページでご確認 ください。
- □ 7デバイス以上利用を希望される場合、追加お申込みが必要です(お申込みは6デバイス単位となります。)。「My J‐ SAFE」に表示されるデバイス数が変更されますのでお客様にてインストールを実施してください。
- □ ソフトウェアはお客様にてダウンロードが必要です。ダウンロード先URLとパスワードは本サービスお申込後に申請いただ いたメールアドレス宛にお送りいたします。メールはドメイン「@f-secure.com」より配信いたします。受信拒 否機能を設定している場合は、受信できるよう設定をお願いいたします。なおダウンロードの前に、サイバー・ネット・コミ ュニケーションズ株式会社のソフトウェアの使用許諾契約書に同意いただくものとします。
- □ デバイスを機種変更した場合、「My J‐SAFE」でデバイス解除を行った後に、デバイスからセキュリテイソフト(J ‐SAFE)をアンインストールしてください。その後、「My J‐SAFE」でデバイスを設定してください。
- □ ウイルスから100%守ることを保証するものではありません。

<CAC‐PHONE(ケーブルプラス電話)>

- □ 「ケーブルラス電話お申込み事前確認事項」にて、お客様の電話利用状況・注意事項をご確認のうえ、お申込みください。
- □ ケーブルプラス電話の宅内標準工事は、ケーブルプラス電話専用線を配線し、電話用端末(EMTA、HGW)を設置します (基本的には単独露出配線です。)。入線方法は既存の穴(工アコン穴、空配管等)をなるべく利用しますが、利用できない 場合は、穴あけ工事が必要です。工事当日、再度配線方法等を打ち合わせさせていただきます。 ※ 穴あけ工事を希望されない場合は、別途ご相談のうえ、見積もりエ事となります。
	- ※ 宅内標準工事は、ケーブルプラス電話専用線の長さが2m以内です。標準工事の内容を超える工事が必要な場合は別途料 金が必要です。
- □ 電話用端末(EMTA、HGW)は、貸与品です。解約の場合はCACにて撤去いたします。
- □ 初期費用(宅内標準工事費、引込工事分担金)は電話用端末(EMTA、HGW)設置工事が完了した日の属する月の翌月以 降のCACが指定するご請求日にご請求させていただきます。
- □ 当月の利用料金は「翌々月」のCACが指定するご請求日に請求させていただきます。
	- 利用料金=基本料金
		- + 通話料
		- + ユニバーサルサービス料
		- + オプションサービス利用料金(お申込みのお客様のみ)
	- ※ 基本料金は、利用開始日から日割で発生します。 通話料は利用開始日から、ユニバーサルサービス料、オプションサービス利用料金は利用開始月の翌月から利用料金が発 生します。

□ お申込みから電話開通までの流れ

《現在の電話番号を継続利用される場合(番号ポータビリティあり)》

- ※ お申込みにあたり、「電話番号」「回線名義人」「ご契約住所(NTTで登録されている住所)」について、NTT西日 本(116番)にご確認ください。
- ① 申込作成・工事・・・・・・・・来社、ご訪問にて申込書を作成させていただきます。後日、CAC指定の工事業者が電 話用端末(EMTA、HGW)設置工事にお伺いします。※工事当日には開通しません (既存のNTT電話回線と電話用端末(EMTA、HGW)の接続も行うため、NTT 加入電話の利用は可能です。)。※電話用端末(EMTA、HGW)の電源は切らない でください。
- ② 受付・・・・・・・・・・・・・「サービス開始に係るご案内(封書)」と、「ケーブルプラス電話ご利用ガイド」がご 自宅に郵送されます。
- ③ 番号ポータビリティ申請・・・・KDDIよりNTTへ番号ポータビリティの申請を行います。※NTT側から番号ポー タビリティ不可の回答がある場合は、KDDIからお客様に名義人等の情報確認のため に電話連絡をいたします。※申請が完了次第、電話用端末(EMTA、HGW)のラン プが切り替わり、ケーブルプラス電話が使用可能となります。
- ④ サービス開始・・・・・・・・・番号ポータビリティ完了後、ケーブルプラス電話サービスが利用いただけます。「ケー ブルプラス電話ご利用ガイド」をご参照のうえ、開通確認テストの実施およびNTT回 線の取外しをお願いいたします。
- ※ 番号ポータビリティに伴うNTT回線の休止または解約手続はKDDIが代行します(お客様による手続は不要です。) 。※NTT加入電話、INSネット64からの電話番号継続の場合は、休止工事費3,000円(税込3,300円)が 別途NTTよりお客様に請求されます。
- 《新たな電話番号を利用になる場合(番号ポータビリティなし)》
	- ① 申込作成・・・・・・・・・・・来社、ご訪問にて申込書を作成させていただきます。
	- ② 受付・・・・・・・・・・・・・「お申込受付完了および開通手続開始のご案内(封書)」と、「ケ-ブルプラス電話ご 利用ガイド」がご自宅に郵送されます。
		- ※ 「お申込受付完了および開通手続開始のご案内(封書)」にて新しい電話番号をお知らせします。
		- ③ 工事・・・・・・・・・・・・・CAC指定の工事業者が電話用端末(EMTA、HGW)設置工事にお伺いします。
		- ※ 電話用端末(EMTA、HGW)の電源は切らないでください。
		- ④ サービス開始・・・・・・・・・ケーブルプラス電話サービスがご利用いただけます。※番号ポ-タビリティを利用しな い場合、NTT回線の休止、または解約手続はお客様にて行ってください。なお、ケー ブルプラス電話が開通し、利用可能か確認された後にお手続されることをおすすめしま す。

## 《auスマートバリュー》

- □ 固定通信サービスとau携帯電話のご契約者が同一姓・同一住所の場合、お申込みいただけます。50歳以上の家族の場合は 、対象固定通信サービスにご契約している住所と別住所でもお申込みいただけます。別姓やau携帯電話が累計5回線以上の 場合はご家族同一住所であることの証明書が必要になります(別住所で50歳以上はご家族の証明書のみ。)。
- □ ご契約は対象固定通信1回線につきau携帯電話合計10回線までとなります。
- □ お申込み翌月から割引適用となります。
- □ 2年間割引の適用は、auスマートバリューの初回割引適用月から最大24ヶ月となります。
- □ 割引額は、月末時点で加入しているau携帯電話の料金プランやデータ定額サービスにより判定します。
- □ KDDIが実施する他の施策とは併用できない場合があります。
- □ auへのお申込みが必要です。
- □ auスマ-トバリューについて、詳しくはau取扱店・auホームページでご確認ください。

<ケーブルライン>

- □ 「ケーブルラインに関する説明事項」「ケーブルラインご利用にあたっての注意事項」にて、お客様の利用状況・注意事項を ご確認のうえ、お申込みください。
- □ ケーブルラインは、CAC‐NET(FTTH施設に限る。)を同時利用する場合に限り提供するものとします。ケーブルラ インのみの提供はできません。
- □ ケーブルラインの宅内標準工事は、ケーブルライン専用線を配線し、電話用端末(WMTA)を設置します(基本的には単独 露出配線です。)。入線方法は既存の穴(工アコン穴、空配管等)をなるべく利用しますが、利用できない場合は、穴あけ工 事が必要です。工事当日、再度配線方法を打ち合わせさせていただきます。
- ※ 穴あけ工事を希望されない場合は、別途ご相談のうえ、見積もりエ事となります。
- ※ 宅内標準工事は、ケーブルライン専用線の長さが1.5m以内です。標準工事の内容を越える工事が必要な場合は別途料金が 必です。
- □ 電話用端末(WMTA)は貸与品です。解約の場合はCACにて撤去いたします。
- □ 初期費用(宅内標準工事費、引込工事分担金)は電話用端末(WMTA)設置工事が完了した日の属する月の翌月以降のCA Cが指定する請求日にご請求させていただきます。
- □ 回線新設費は電話用端末(WMTA)設置工事が完了した日の属する月の翌々月のCACが指定するご請求日にご請求させて いただきます。
- □ 当月の利用料金は「翌々月」のCACが指定するご請求日にご請求させていただきます。
	- 利用料金=基本料金
		- + 通話料
		- + ユニバーサルサービス料
		- + オプションサービス利用料金(お申込みのお客様のみ)
- ※ 通話料は利用開始日から、基本料金、ユニバーサルサービス料、オプションサービス利用料金は利用開始月の翌月から利用料 金が発生します。
- □ お申込みから電話開通までの流れ
- 《現在の電話番号を継続利用される場合(番号ポータビリティあり)》
- ※ お申込みにあたり、「電話番号」「回線名義人」「ご契約住所(NTTで登録されている住所)」について、NTT西日本( 116番)にご確認ください。
- ① 申込書の作成・工事・・・・・・来社、ご訪問にて申込書を作成させていただきます。後日、CACの指定の工事業者が電話 用端末(WMTA)設置工事にお伺いします。※工事当日には開通しません(既存のNTT 電話回線と電話用端末の接続も行うため、NTT加入の利用は可能です。ただし、ケーブル プラス電話を利用の場合、機器の入れ替えを行うため開通日まで固定電話の利用ができませ ん。)。
- ※ 電話用端末(WMTA)の電源は切らないでください。
- ② 番号ポータビリティ申請・・・・ソフトバンクよりNTTへ番号ポータビリティの申請を行います。※NTT側から番号ポー タビリティ不可の回答がある場合は、CACからお客様に名義人等の情報確認のために電話 連絡いたします。※申請が完了次第、電話用端末(WMTA)のランプが切り替わり、ケー ブルラインが使用可能となります。
- ③ サービス開始・・・・・・・・・番号ポータビリティ後、ケーブルラインサービスが利用いただけます。「ケーブルラインご 利用ガイド」をご参照のうえ、開通確認テストの実施およびNTT回線の取外しをお願いい たします。ソフトバンクから郵送される「ケーブルラインWEB明細ご登録完了のご案内」 の到着をもって開通完了のご報告とします。開通日を確認される場合はCACまでお問合わ せください。
- ※ 番号ポータビリティに伴うNTT回線の休止または解約手続はソフトバンクが代行します(お客様によるお手続は不要です。  $\lambda$
- ※ NTT加入電話、INSネット64電話番号継続の場合は、休止工事費3,000円(税込3,300円)が別途NTTより お客様に請求されます。
- 《新たな電話番号を利用になる場合(番号ポータビリティなし)》
- ① 申込作成・・・・・・・・・・・来社、ご訪問にて申込書を作成させていただきます。
- ② 受付・・・・・・・・・・・・・CACから「契約内容のご案内」を指定メールアドレス宛てにお送りします。このメールで 新しい電話番号をお知らせします。メールは、「info@cac12.jp」より配信いたします。受 信拒否機能を設定している場合は、受信できるよう設定をお願いいたします。
- ③ 工事・・・・・・・・・・・・・CAC指定の工事業者が電話用端末(WMTA)設置工事にお伺いします。
- ※ 電話用端末(WMTA)の電源は切らないでください。
- ④ サービス開始・・・・・・・・・工事翌日からケーブルラインサービスが利用いただけます。※番号ポ-タビリティを利用し ない場合、NTT回線の休止、または解約手続はお客様にて行ってください。なお、ケーブ ルラインが開通し、利用可能か確認された後にお手続されることをおすすめします。

《ホワイトコール24》

- □ ケーブルラインオプションサービス「ホワイトコール24」は自宅のケーブルラインから全てのソフトバンク携帯電話、通話 料割引サービス「ホワイトコール24」は対象のソフトバンク携帯電話から全てのケーブルラインへの国内通話料が24時間 無料になるオプションサービスです。
- □ ご契約はケーブルライン1回線につきソフトバンク携帯電話合計10回線までとなります。
- □ ケーブルラインオプションサービス「ホワイトコール24」は審査・登録完了日、もしくはケーブルラインの課金開始日前日 のいずれか遅い日が属する月の翌月1日から利用いただけます。本サービスの提供開始日が確定後、ソフトバンクより書面( ハガキ)にてお知らせいたします。
- ※ 提供開始日は「ケーブルラインWEB明細」(http://webmeisai.jp/catv/)でもご確認いただけます。
- □ 通話料金割引サービスホワイトコール24は提供条件を満たしていることをソフトバンク所定のセンターで確認した翌請求月 から利用いただけます。本サービスの提供開始日はお申込みのソフトバンク携帯電話回線にメールでお知らせいたします。
- □ CACへのお申込みが必要です。追加のお申込みは来社でのみ承ります。
- □ ご契約者以外がお申込みの場合、ご家族であることを証明できる家族確認書類、委任状の作成が必要となる場合があります。 □ ホワイトコール24について、詳しくはソフトバンク取扱店・ソフトバンクホームページでご確認ください。
- 《おうち割光セット》
- □ 固定通信サービスのご契約者と家族(血縁・婚姻)または同住所の場合、お申込みいただけます。お申込みには、ご家族また は同住所であることをご確認するために「ご契約者の本人確認書類」と「家族確認書類」が必要です。
- □ ご契約は対象固定通信1回線につきソフトバンク携帯電話合計10回線までとなります。
- □ ソフトバンクショップへのお申込みが必要です。
- □ 固定通信サービスのご契約者以外からのお申込みの場合、固定通信サービス契約者の同意書および家族であることを証明でき る確認書類が必要となります。
- □ 割引額は、加入しているソフトバンク携帯電話の対象料金サービスにより判定します。
- □ ソフトバンクが実施する他の施策とは併用できない場合があります。
- □ おうち割光セットについて、詳しくはソフトバンク取扱店・ソフトバンクホームページでご確認ください。

 $<$ CAC - LIFE $>$ 

- □ CAC‐LIFEとは、利用いただいている全てのサービスを同一住所および同一名義で加入されており、かつCACへご登 録のクレジットカードまたは口座が1つの場合に適用される下記対象サービスのパックプランです。
	- ✓ 戸建住宅・・・・・CAC‐TV
		- CAC‐NET
		- CAC‐PHONE
	- ✓ 集合住宅店子・・・CAC‐NET
		- CAC‐PHONE
- ※ CAC‐NETの種別によっては適用外または条件が異なる場合がございます。
- □ 全ての対象サービス利用開始月(工事完了月)から自動的にCAC‐LIFE適用となります。
- □ 利用料金は、CAC LIFE利用開始月 (工事完了月) 翌月からCAC LIFE利用料金をご請求させていただきます。 CAC‐PHONEの当月利用料金は翌々月に請求させていただきます。
- □ CAC‐LIFEの利用料金は以下の場合、適用されなくなり各サービスの定価をご請求します。
	- ✓ 対象サービスのいずれかを解約または休止したとき
	- ✓ 全てのサービスが同一住所および同一名義では無くなったとき
	- CACへ登録のクレジットカードまたは口座が二つ以上あるとき
	- -<br>✔ CACへ登録の支払方法がクレジットカードまたは口座ではないとき
	- ✔ CACへ登録のクレジットカードが決済できない、または口座振替ができない状態が継続したとき

<安心サポート>

- □ 安心サポートとは、下記を提供するサービスです。
	- ✓ テレビ、インターネット、電話に関する電話サポート
	- ✔ テレビ、インターネット、電話に関する訪問サポート
	- -<br>✓ リモートサポート(パソコン、タブレット端末等)
- □ お客様の利用いただいているサービスごとに、受けられるサポートは異なります。
	- ✓ CAC‐TV利用者様・・・・・・・・・・・・テレビに関するサポート
	- ✓ CAC‐STB利用者様・・・・・・・・・・・テレビに関するサポート
	- ✓ CAC‐NET利用者様・・・・・・・・・・・インターネットに関するサポート、リモートサポート
	- ✓ CAC‐MOBILE(LTE)利用者様・・・インターネットに関するサポート、リモートサポート
	- ✓ CAC‐PHONE利用者様・・・・・・・・・電話に関するサホ-ト
- □ 安心サポートはCAC‐TV(CAC加入アパート・マンションにお住まいの方を除く。)、CAC‐STB、CAC‐NE T、CAC‐MOBILE(LTE)、CAC‐PHONEのオプションサービスとして提供されます。主たるサービスの全 てが解約または休止となる場合、オプションサービスである安心サポートも解約となります。
- □ 安心サポートの最低利用期間は、利用開始月から1年間です。最低利用期間内における解約の場合、最低利用期間に満たない 期間の月数に安心サポートの利用料金をかけた金額を違約金としてお支払いいただきます。
- □ 安心サポートをお申込みまたは解約される場合はオプションサービス変更手数料として500円(税込550円)が必要です 。ただし、主たるサービスと同時にお申込みの場合、またはお客様の利用いただいている全ての主たるサービスと同時に解約 される場合はCACが負担します。
- □ 安心サポートの電話サポート、リモートサポート対応は専用ダイヤルにより提供されます。お申込みいただきますと専用ダイ ヤル番号をお知らせいたします。専用ダイヤルの受付時間は午前9時~午後9時(年中無休)です。ただし、サポート時間内 であっても緊急メンテナンス等によりサポートできない場合があります。
- □ 安心サポートの訪問サポート対応時間は午前10時~午後5時です。訪問時間はお電話にて調整させていただきますが、混み 具合等によりご希望の日時に調整できない可能性があります。また、天候、道路状況等により、訪問時間が前後する可能性や 訪問できない可能性があります。
- □ 訪問サポートは同月内に1回、1時間以内、サポート対象機器1台までです。一部サポートに限り、同月内に1回、1時間以 内のサポートであっても有料(安心サポート利用者特別料金)です。1回の対応時間が1時間を超える場合は別途料金が必要 です。サポート対象機器が2台以上ある場合、2台目以降は別途料金(通常のサポート料金から出張費を除いた料金の半額) が必要です。1回の対応時間が1時間以内であっても、同月内に2回以上サポートを利用いただく場合、通常のサポート料金 および出張費が必要です。訪問サポートを利用いただかなかった場合、訪問回数は翌月以降に繰越しされません。なお、パン フレット、CACホームページの料金表に記載のないサポート対応は、別途有料となる可能性があります。
- □ 別途材料、部材等が必要な場合、別途料金が必要です。
- □ サポート内容について詳しくは、CACホームページでご確認いただくかCACまでお問合わせください。
- □ 主なサポート対象機器は、CACより貸与している機器、CACが提供するサービスに接続されているテレビ、録画機器、パ ソコン、タブレット端末、ルーター、無線LAN機器、電話機です。
- □ 主なサポート対象ソフトウェアは、Windows、Mac、iOS等です。
- □ サポート対象の機器およびソフトウェアの範囲であっても、すでにメーカーがサポートを終了しているもの、改造されている もの、違法であるものはサポート対象外となります。
- □ リモートサポートでは、お客様の利用端末の遠隔操作を行います。その場合、お客様の利用端末に合わせたソフトウェアをダ ウンロードしていただく必要がありますが、ソフトウェアが対応できない端末では利用いただけません。対応している動作環 境等はCACホームページでご確認ください。
- □ 安心サポートはお客様からの問合わせを遅滞なく受付ることを保証するサ-ビスではありません。
- □ 安心サポートはサポート範囲であっても全て対応できることを保証するサービスではありません。また、メーカーおよびサー ビス提供事業者カ提供する正規サポートを代行するサービスではありません。お問合わせの内容によっては、お問合わせの対 象となる機器、ソフトウェア、サービスをそれぞれ提供するメーカー、サービス提供業者のホームページを紹介することや、 それぞれに対してお客様ご自身で直接お問合わせすることを依頼するに留まる場合があります。
- □ CACスタッフが対応のために知り得たお客様の個人情報につきましては、サポート対応時のみ利用いたします。
- □ CACスタッフの説明に基づいてお客様が実施した作業およびおの承諾を得てCACスタッフが実施した作業による機器の故 障、通信料金等務、故障、その他お客様に発生した支払債務や第三者を含めた被害、ソフトウェアの障害、データ破損、ハー ドウェア障害が発生した場合、損失および費用につき、直接的損害および通常損害のみならず、逸失利益、事業機会の喪失、 事業の中断、その他間接的、特別的、派生的もしくは付随的損害のいずれについても、賠償、補償または償還する責任を一切 負わないものとしますのでご了承ください。
- □ 安心サポートは機器の故障、データ破損、ソフトウェア破損、その他障害の回復を約束するものではありません。